# **Updating Relational Data via SPARQL/Update**

**Matthias Hert**, Gerald Reif, and Harald C. Gall

University of Zurich, Switzerland

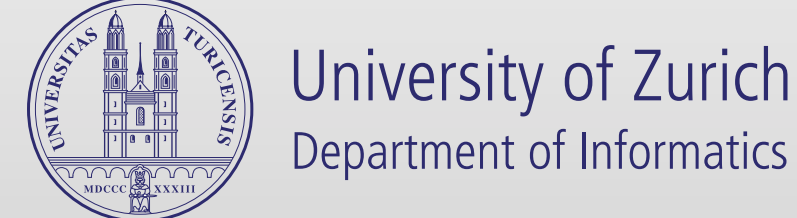

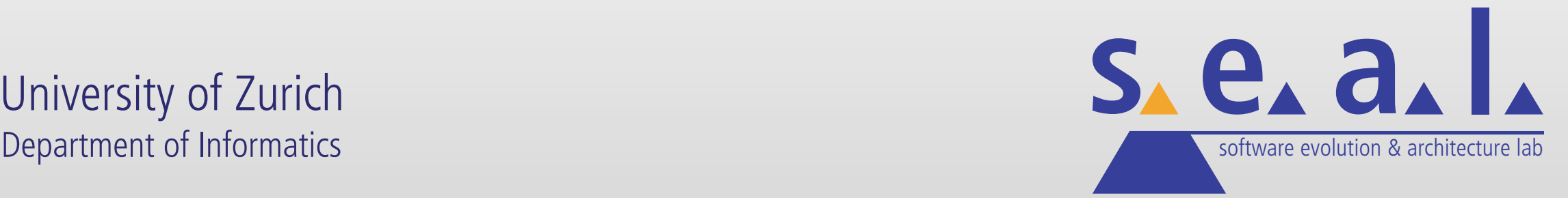

#### **Motivation**

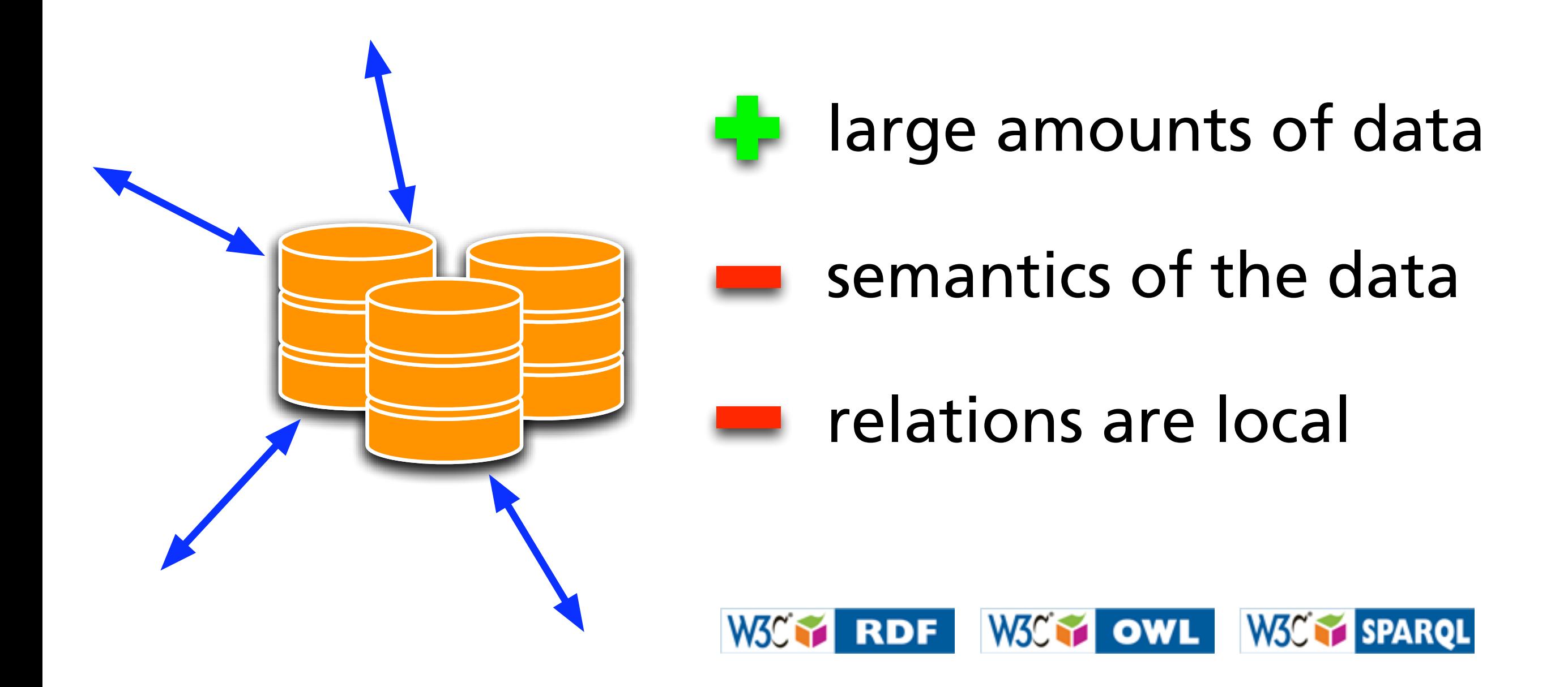

#### **Semantic Web in a Nutshell**

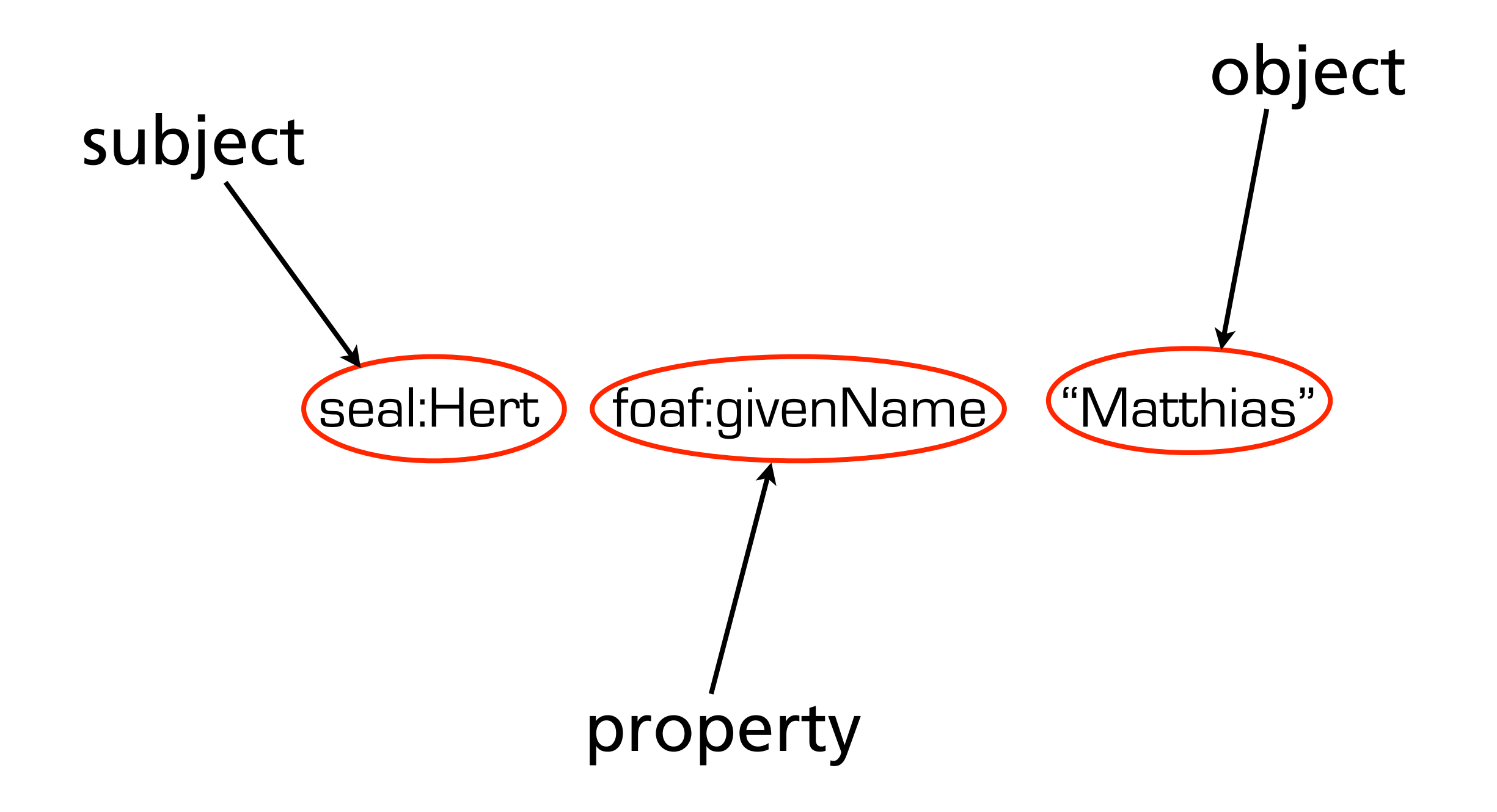

#### **Semantic Web in a Nutshell**

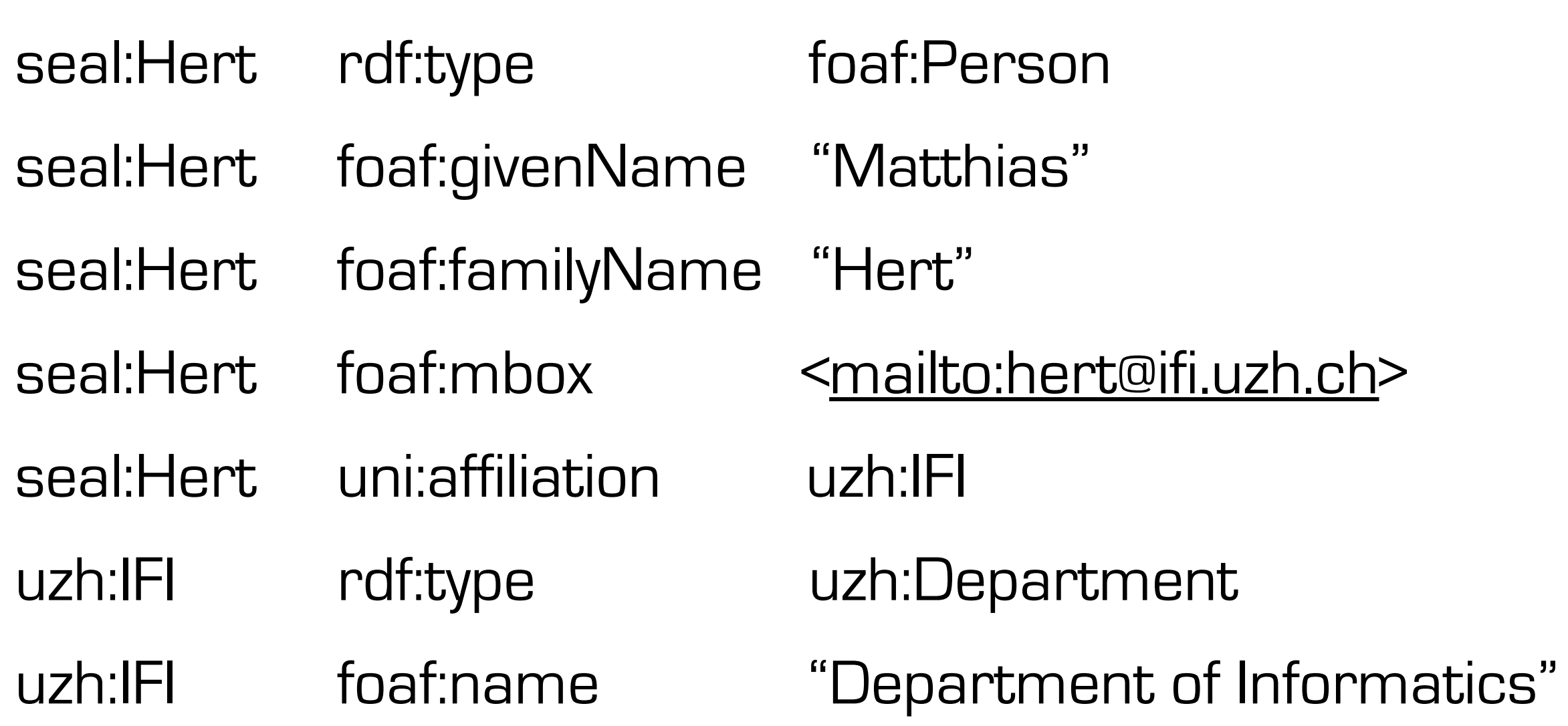

#### **RDB-RDF Mapping**

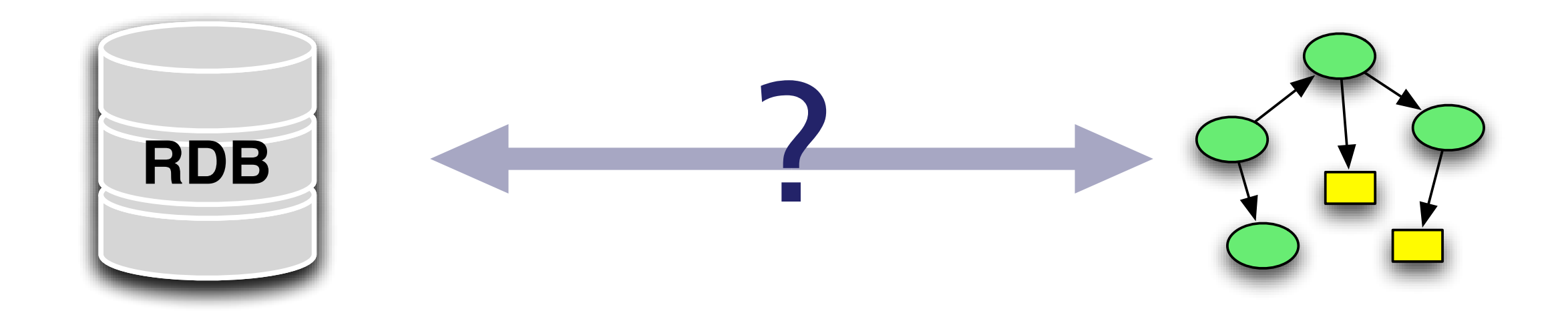

#### **RDB-RDF Mapping**

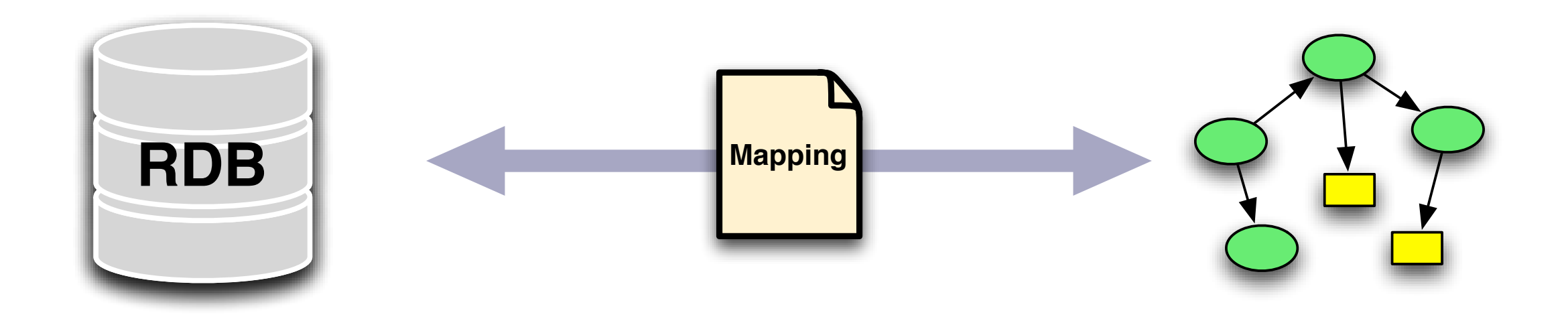

#### **RDB-RDF Mapping**

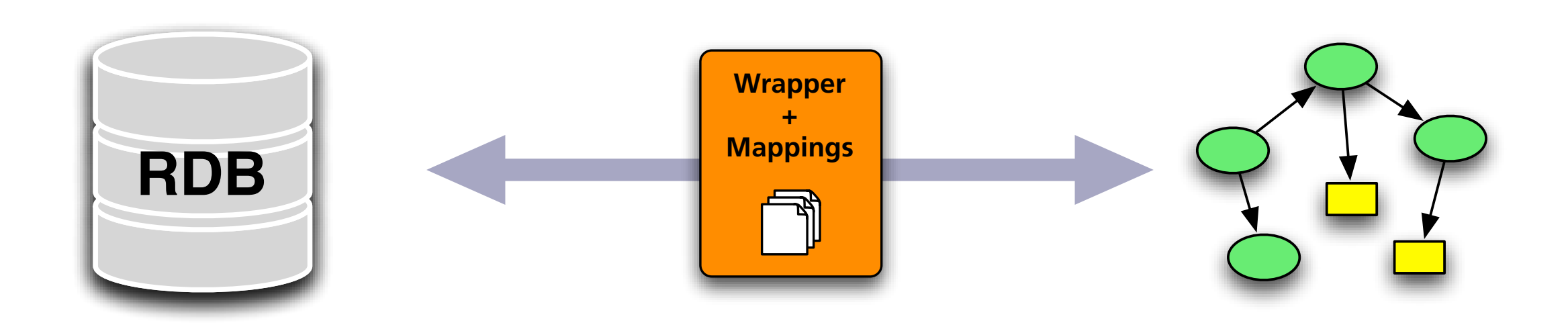

### **Example & Mapping**

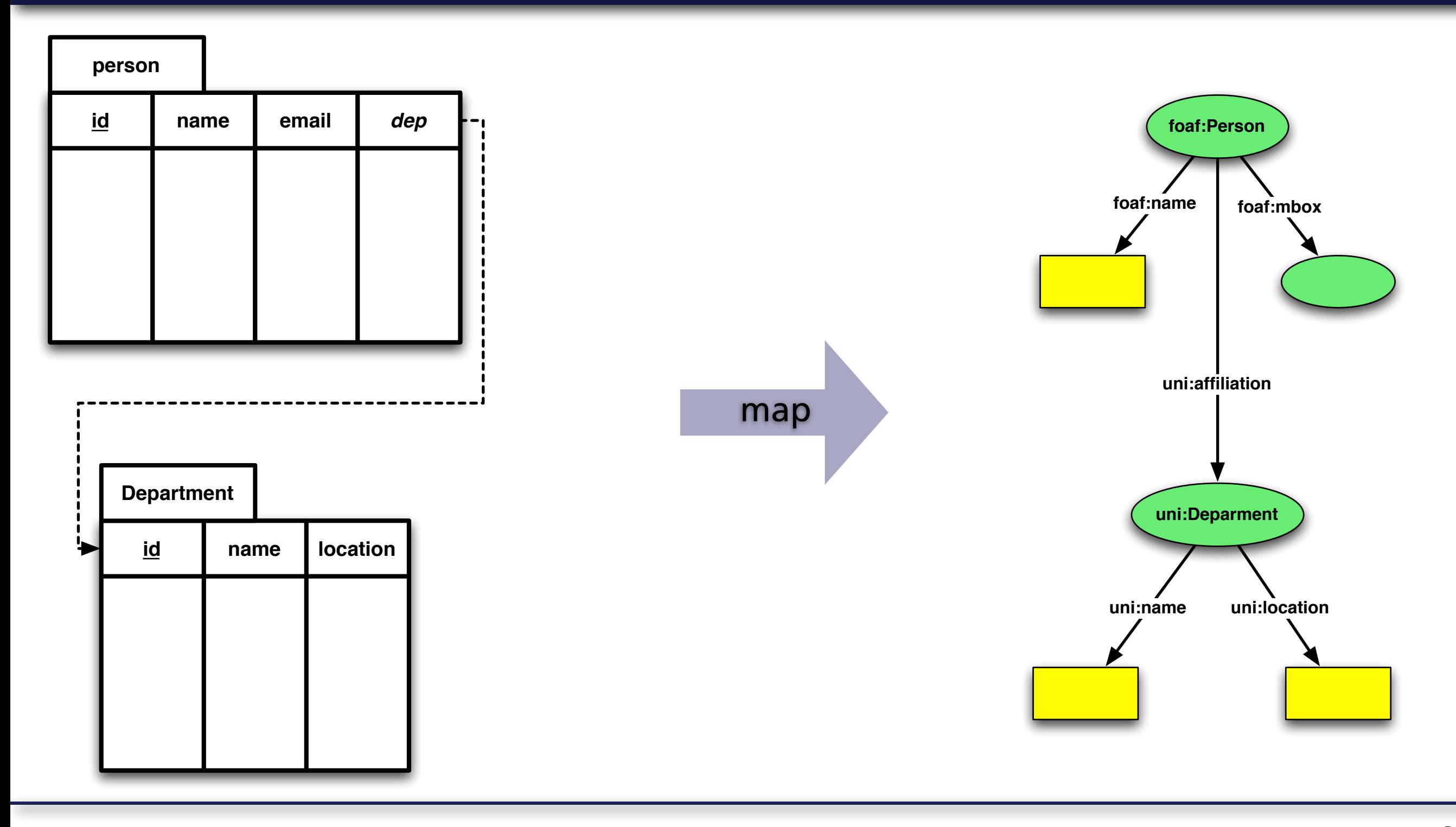

### **Example & Mapping**

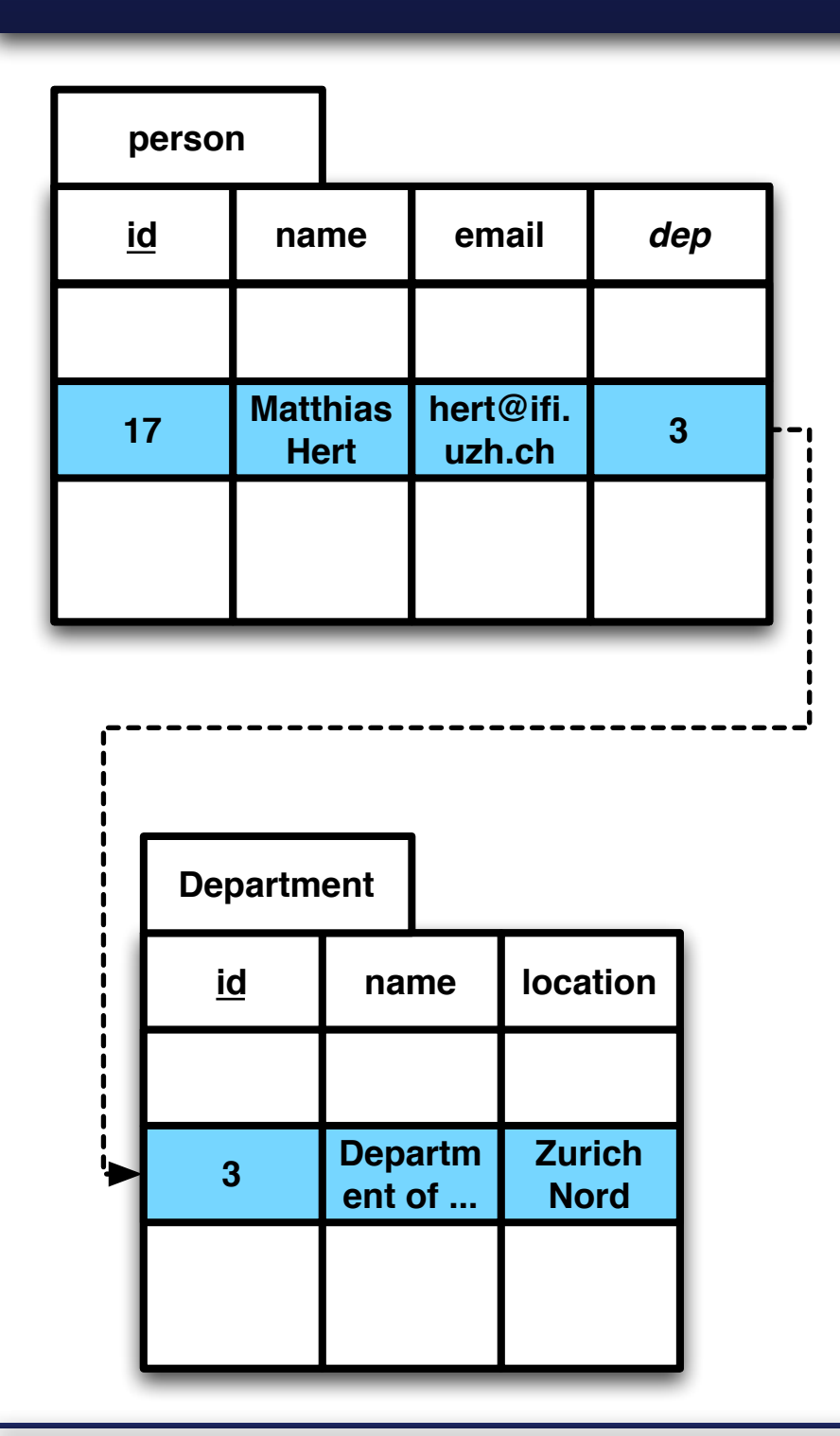

inst:Pers17 rdf:type foaf:Person inst:Pers17 foaf:name "Matthias Hert" inst:Pers17 foaf:mbox [<mailto:hert@ifi.uzh.ch>](mailto:hert@ifi.uzh.ch) inst:Pers17 uni:affiliation inst:Dep3 inst:Dep3 uni:name "Department of Informatics" inst:Dep3 uni:location "Zurich Nord"

#### **Request Translation**

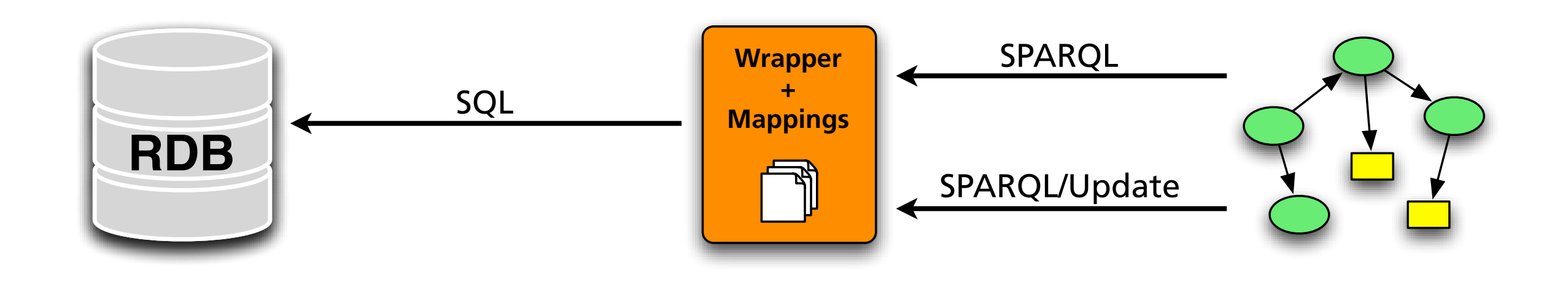

#### **Request Translation**

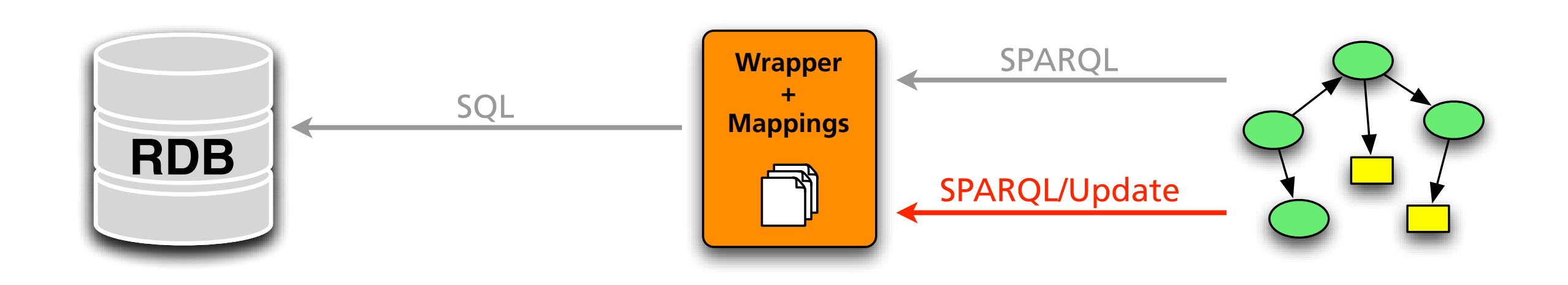

**INSERT DATA DELETE DATA MODIFY**

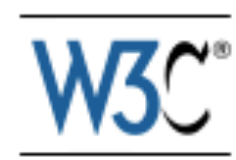

#### **SPARQL 1.1 Update**

#### W3C Working Draft 26 January 2010

This version:

http://www.w3.org/TR/2010/WD-spargl11-update-20100126/ **Latest version:** http://www.w3.org/TR/sparql11-update/

#### **Previous version:**

http://www.w3.org/TR/2009/WD-spargl11-update-20091022/ Editors:

Simon Schenk <sschenk@uni-koblenz.de> Paul Gearon <gearon@computer.org>

W3C Working Draft

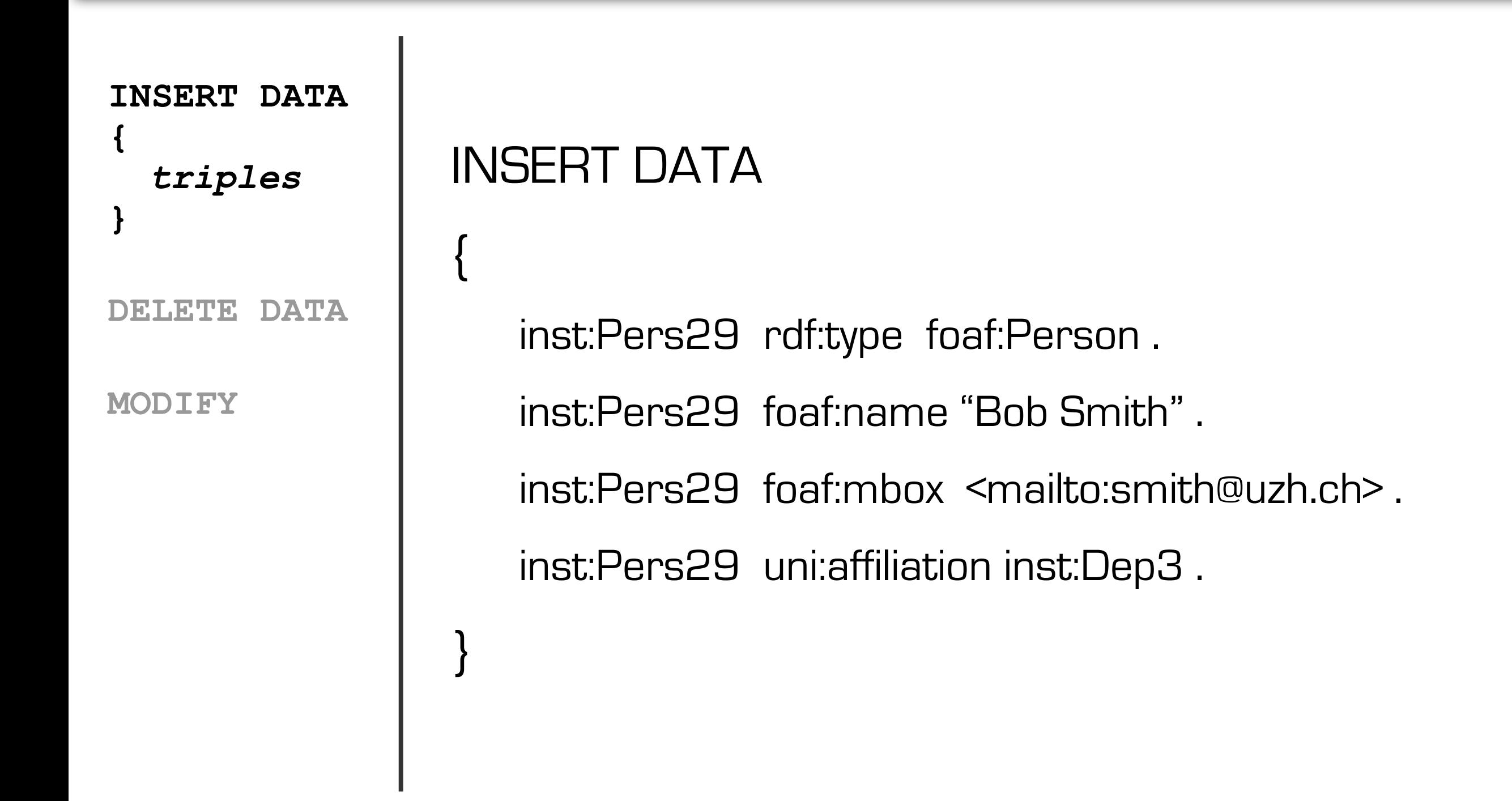

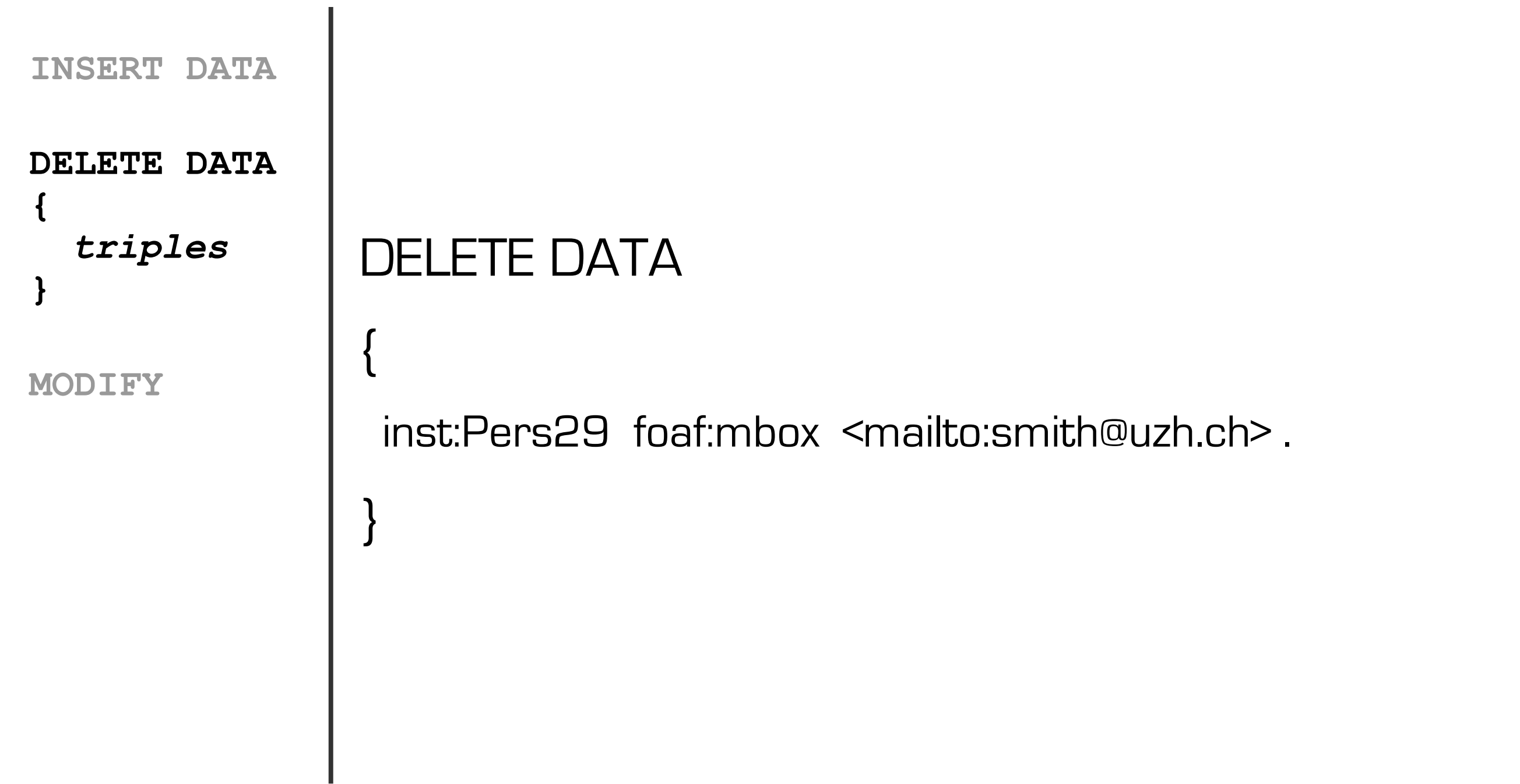

**INSERT DATA**

**DELETE DATA**

**MODIFY DELETE {** *template* **} INSERT {** *template* **} WHERE {** *pattern* **}**

```
MODIFY
DELETE {
   ?x uni:affiliation inst:Dep3 .
}
INSERT {
   ?x uni:affiliation inst:Dep4 .
}
WHERE {
   ?x rdf:type foaf:Person.
   <mailto:miller@uzh.ch>.
}
```
#### **SPARQL/Update → SQL**

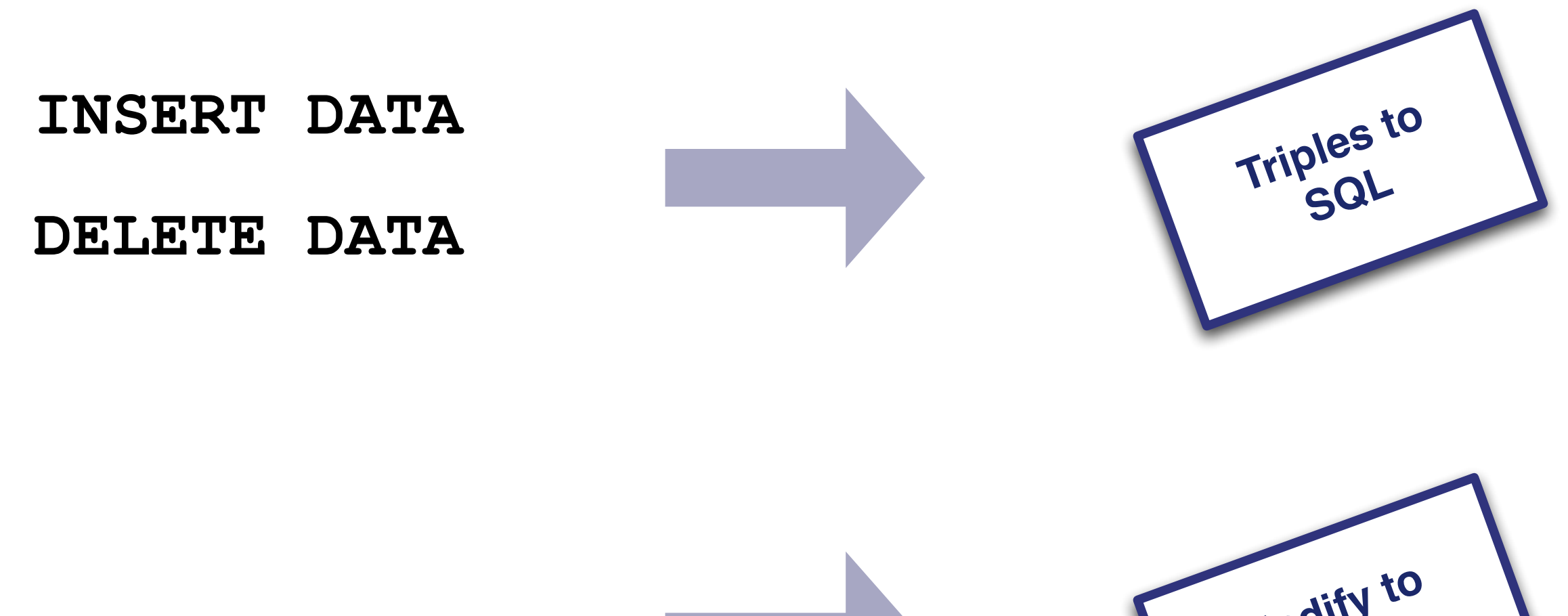

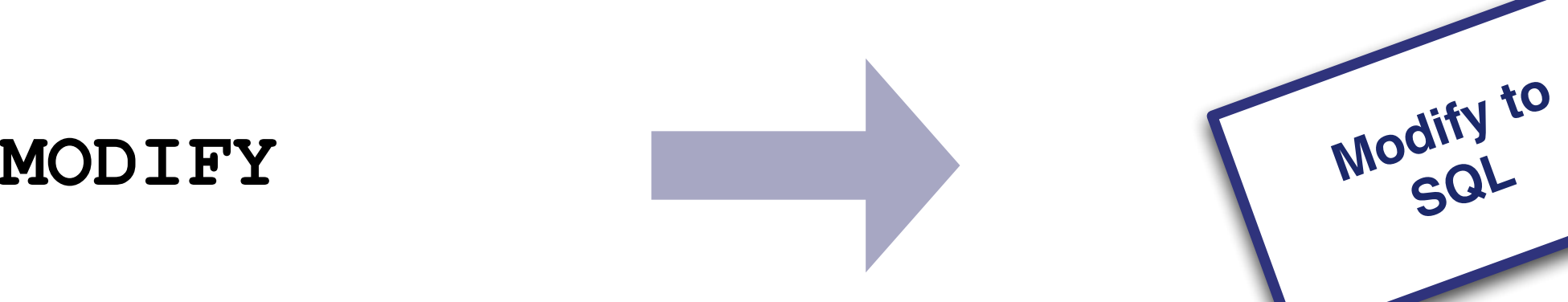

#### INSERT DATA

{

}

inst:Pers29 rdf:type foaf:Person . inst:Pers29 foaf:name "Bob Smith" . inst:Pers29 foaf:mbox [<mailto:smith@uzh.ch>](mailto:hert@ifi.uzh.ch) . inst:Pers29 uni:affiliation inst:Dep3 .

#### INSERT DATA

{

inst:Pers29 rdf:type foaf:Person . inst:Pers29 foaf:name "Bob Smith" . inst:Pers29 foaf:mbox [<mailto:smith@uzh.ch>](mailto:hert@ifi.uzh.ch) . inst:Pers29 uni:affiliation inst:Dep6 . inst:Dep6 uni:name "Department of Math" . inst:Dep6 uni:location "Irchel" .

}

inst:Pers29 rdf:type foaf:Person . inst:Pers29 foaf:name "Bob Smith" . inst:Pers29 foaf:mbox [<mailto:smith@uzh.ch>](mailto:hert@ifi.uzh.ch) . inst:Pers29 uni:affiliation inst:Dep6 . inst:Dep6 uni:name "Department of Math" . inst:Dep6 uni:location "Irchel" .

inst:Pers29 rdf:type foaf:Person .

inst:Pers29 foaf:name "Bob Smith" .

inst:Pers29 foaf:mbox <mailto:smith@uzh.ch> .

inst:Pers29 uni:affiliation inst:Dep6 .

B

A

inst:Dep6 uni:name "Department of Math" .

inst:Dep6 uni:location "Irchel" .

#### *1. group triples*

inst:Pers29 rdf:type foaf:Person .

inst:Pers29 foaf:name "Bob Smith" .

inst:Pers29 foaf:mbox <mailto:smith@uzh.ch> .

inst:Pers29 uni:affiliation inst:Dep6 .

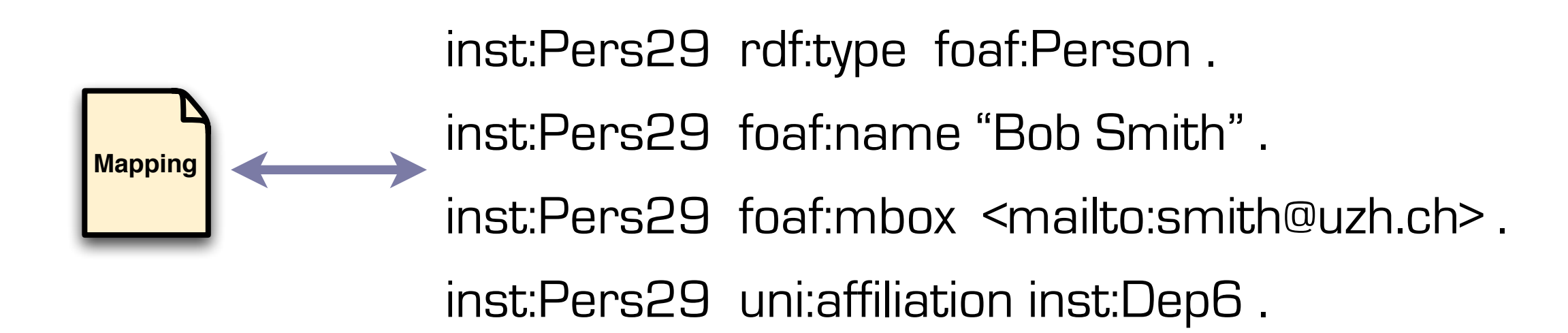

#### *2. check data*

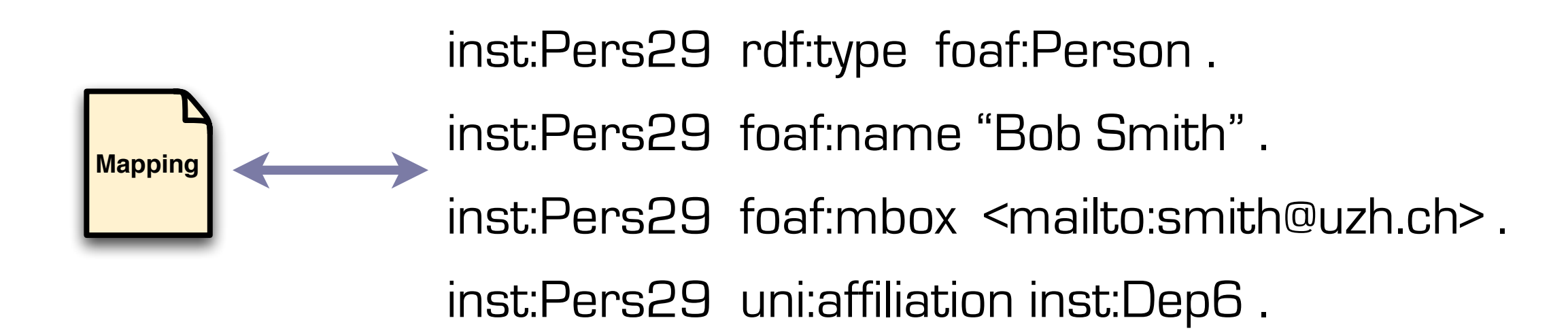

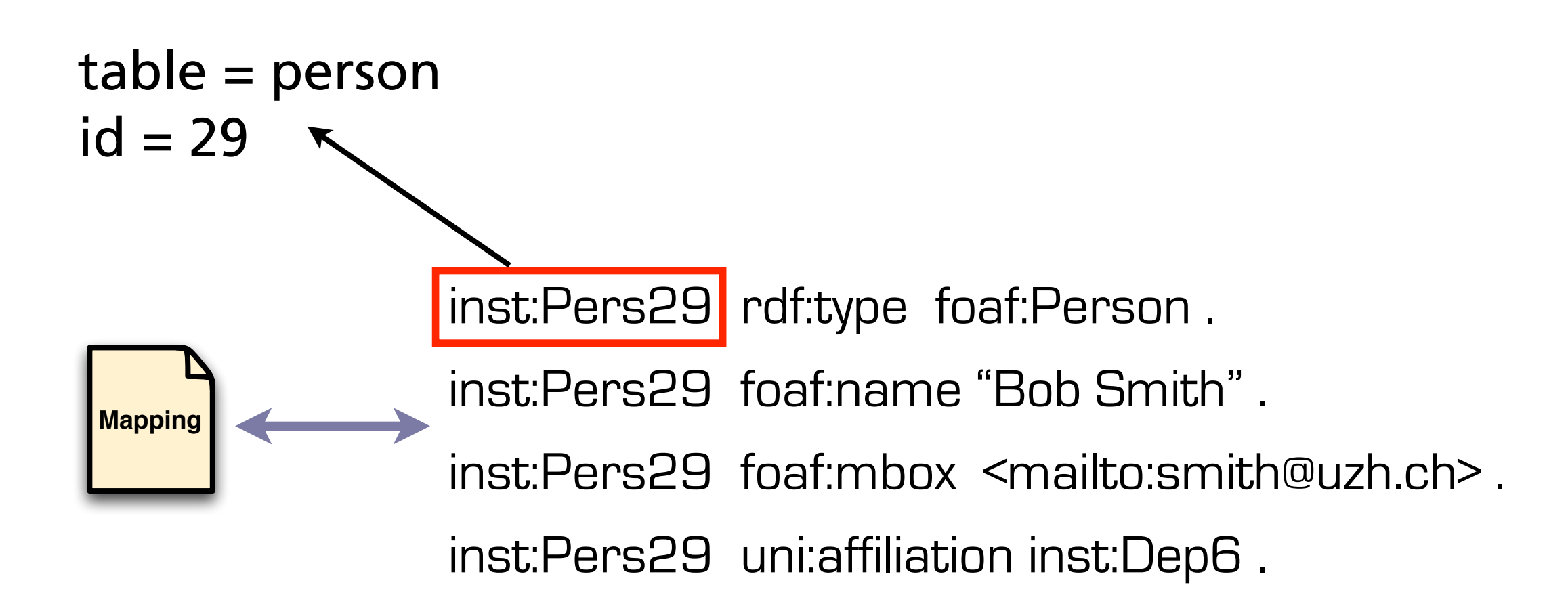

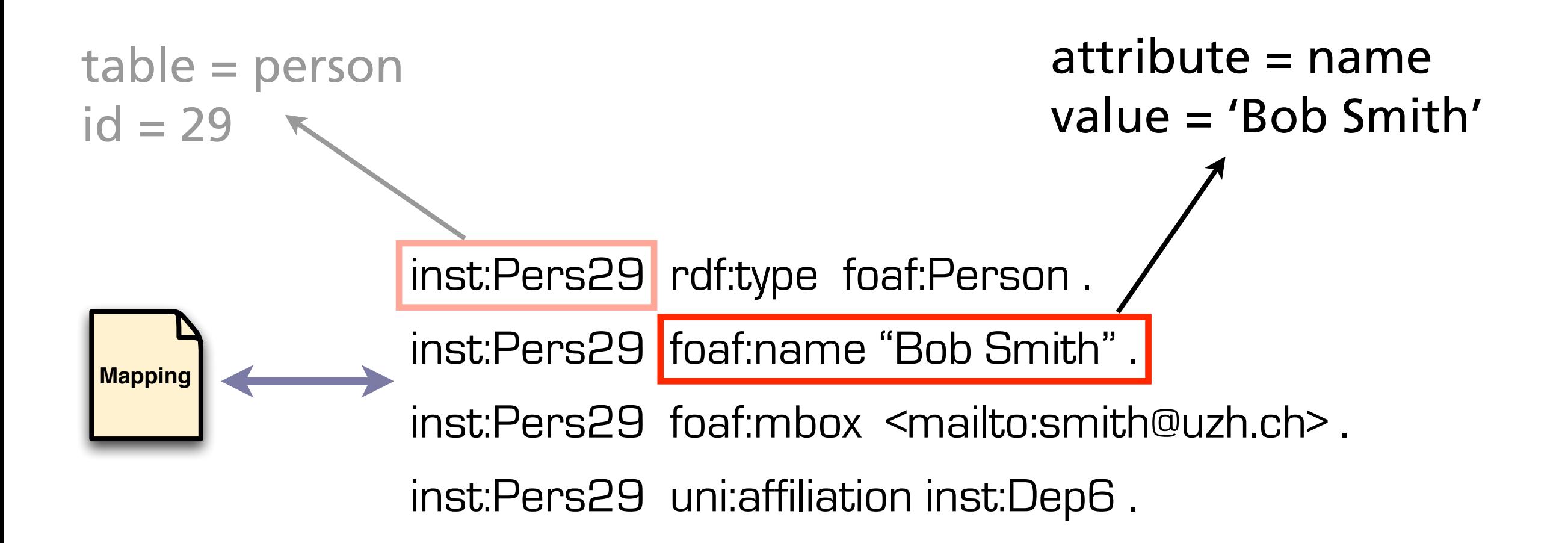

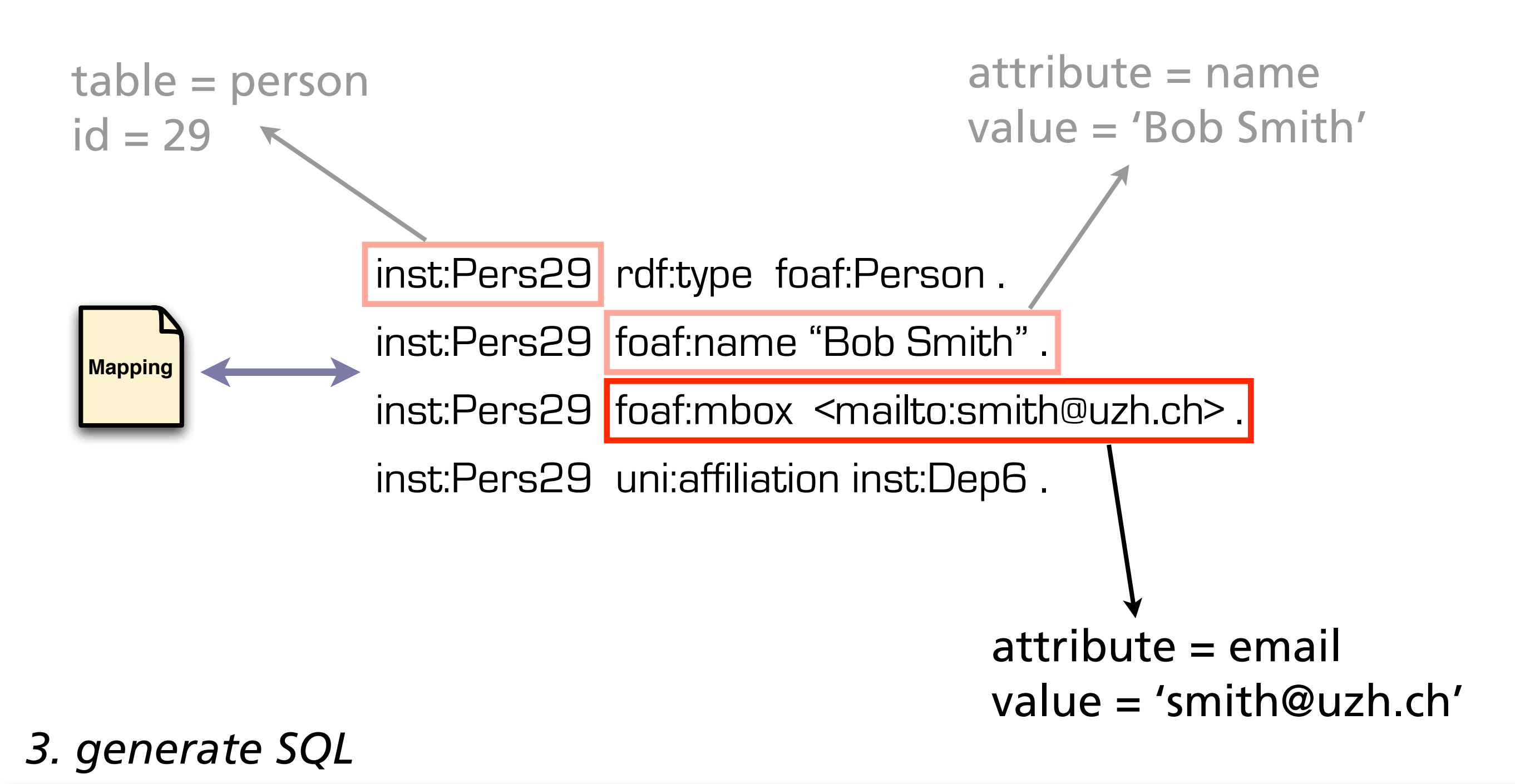

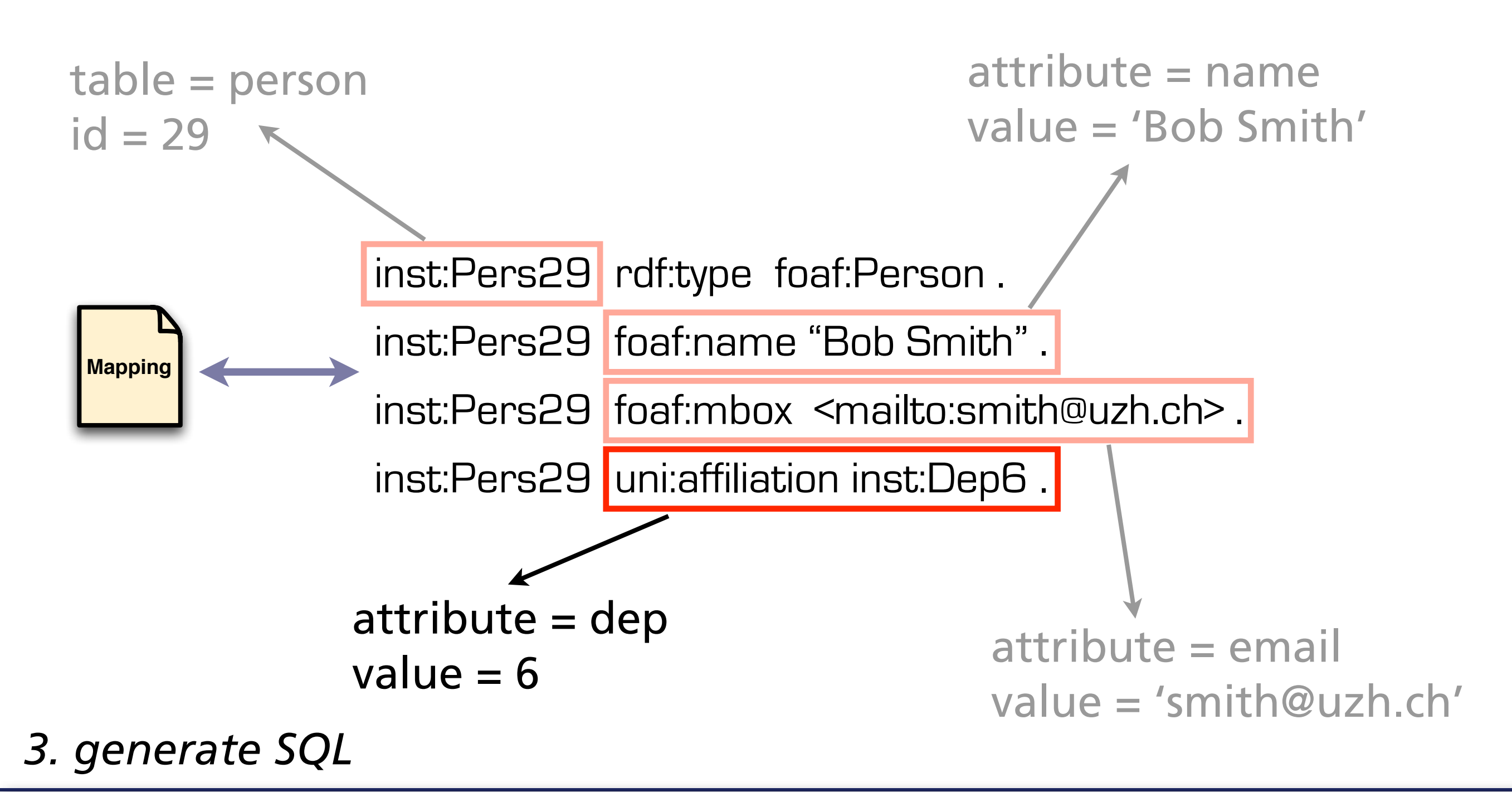

INSERT INTO person (id, name, email, dep) VALUES (29, 'Bob Smith', 'smith@uzh.ch', 6)

#### *3. generate SQL*

s.e.a.l. - software evolution and architecture lab, Department of Informatics, University of Zurich

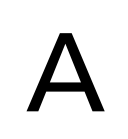

INSERT INTO person (id, name, email, dep) VALUES (29, 'Bob Smith', 'smith@uzh.ch', 6)

B

INSERT INTO department (id, name, location) VALUES (6, 'Department of Math', 'Irchel')

INSERT INTO person (id, name, email, dep) VALUES (29, 'Bob Smith', 'smith@uzh.ch', 6)-

INSERT INTO department (id, name, location) VALUES [6, 'Department of Math', 'Irchel')

FK

#### *4. sort SQL*

INSERT INTO department (id, name, location) VALUES (6, 'Department of Math', 'Irchel')

INSERT INTO person (id, name, email, dep) VALUES (29, 'Bob Smith', 'smith@uzh.ch', 6)

#### *5. execute SQL*

```
MODIFY
DELETE {
   ?x uni:affiliation inst:Dep3 .
}
INSERT {
   ?x uni:affiliation inst:Dep4 .
}
WHERE {
   ?x rdf:type foaf:Person.
   ?x foaf:mbox <mailto:miller@uzh.ch>.
}
```
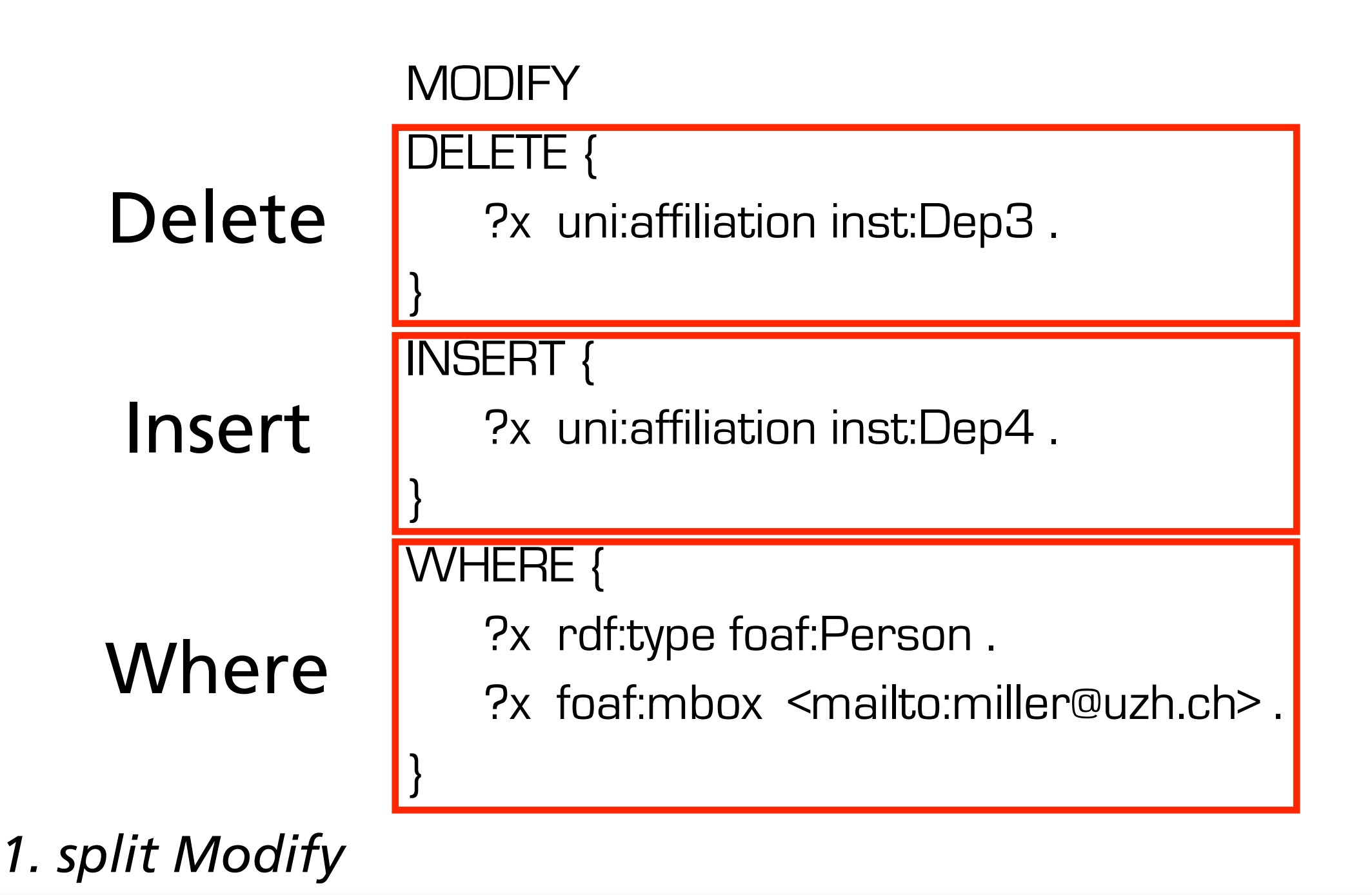

SELECT ?x WHERE { ?x rdf:type foaf:Person. ?x foaf:mbox <mailto:miller@uzh.ch>. }

#### *2. generate Select*

SELECT id FROM person WHERE email = 'miller@uzh.ch'

#### *3. translate Select*

s.e.a.l. - software evolution and architecture lab, Department of Informatics, University of Zurich

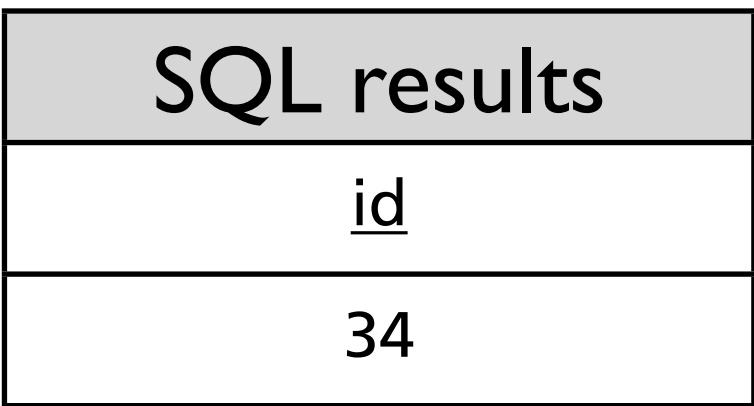

#### *4. execute Select*

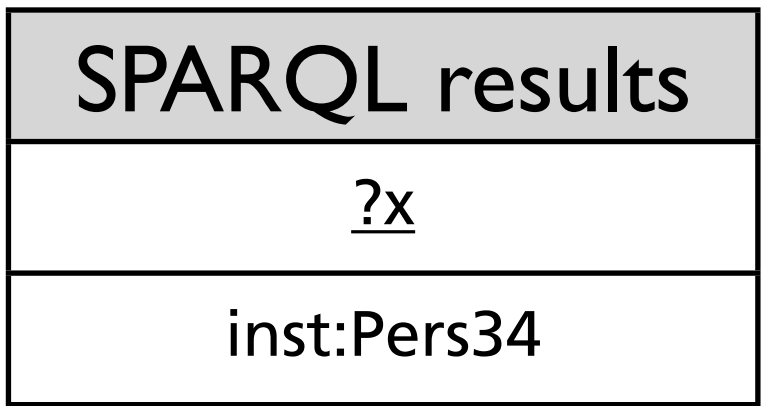

#### *5. generate Delete & Insert*

s.e.a.l. - software evolution and architecture lab, Department of Informatics, University of Zurich

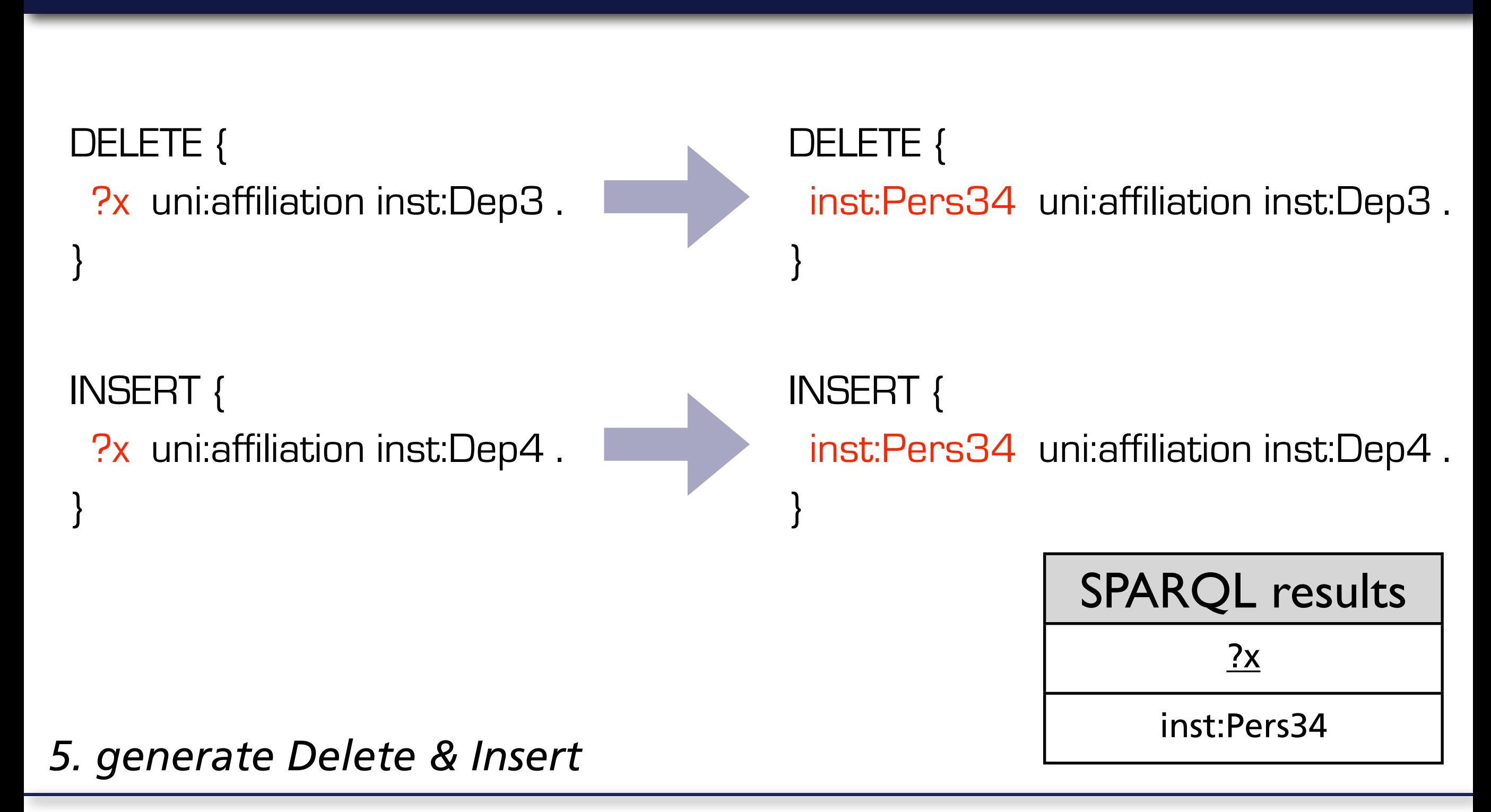

```
DELETE DATA {
 inst:Pers34 uni:affiliation inst:Dep3 .
}
```

```
INSERT DATA {
 inst:Pers34 uni:affiliation inst:Dep4 .
}
```
#### *6. translate Delete & Insert*

UPDATE person SET dep = NULL WHERE  $id = 34$  AND dep = 3

UPDATE person SET dep =  $4$ WHERE  $id = 34$ 

#### *6. translate Delete & Insert*

UPDATE person SET dep = NULL WHERE  $id = 34$  AND dep = 3

UPDATE person SET dep =  $4$ WHERE  $id = 34$ 

#### *7. execute SQL*

#### **Prototype Implementation**

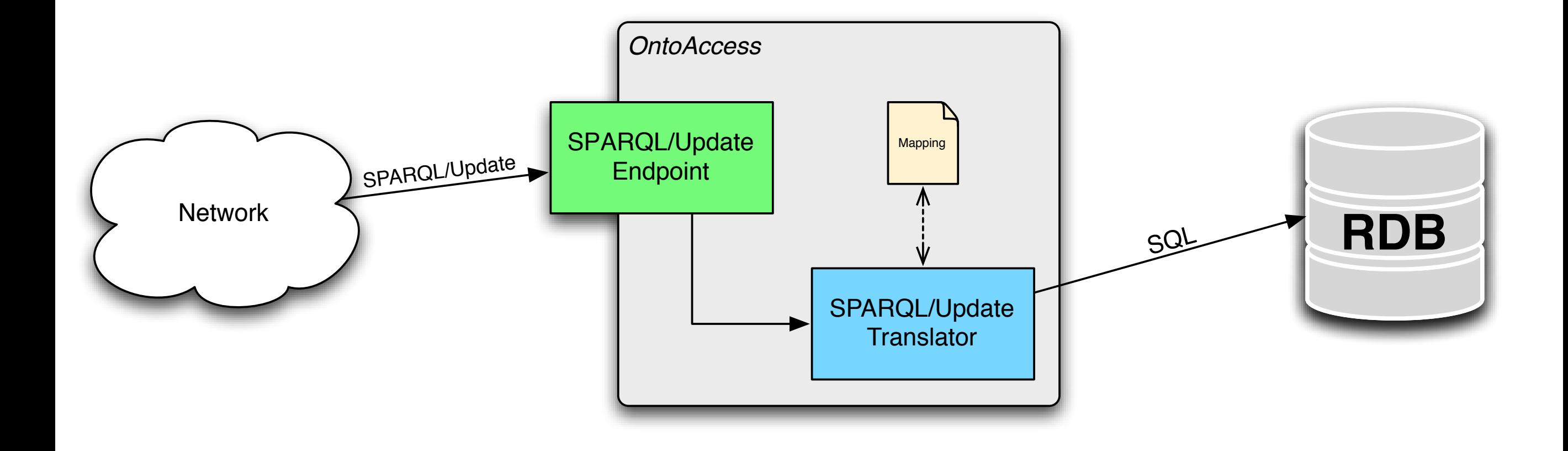

#### **Conclusion**

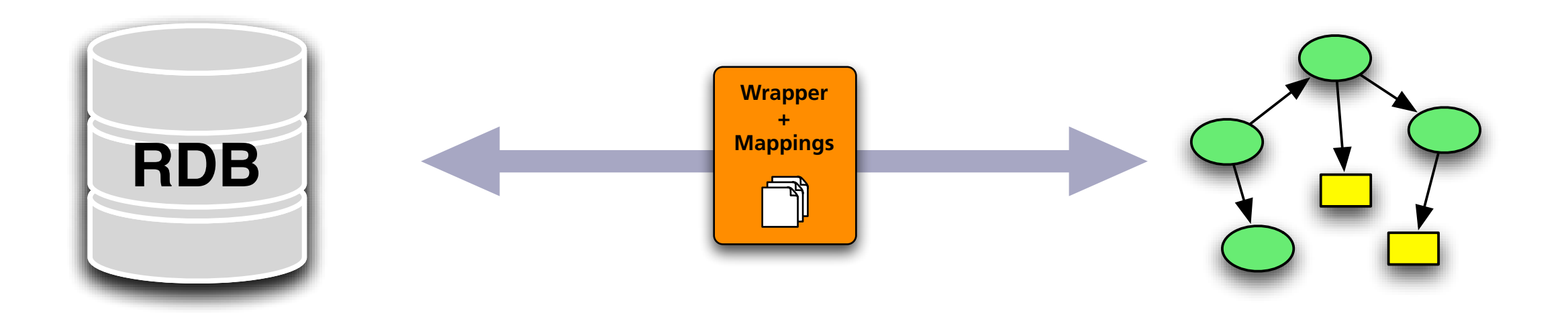

- SPARQL/Update → SQL
- Bidirectional Data Flow

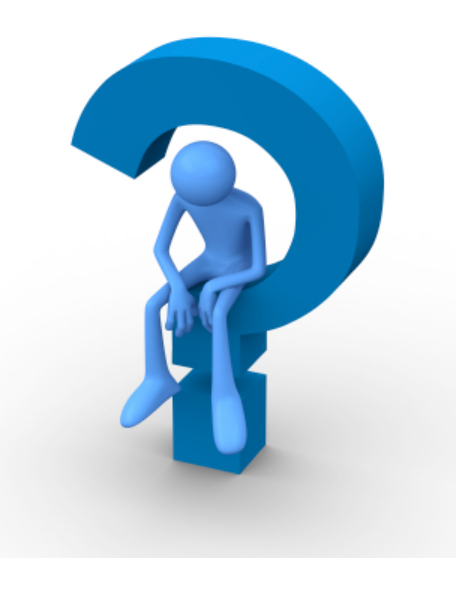

#### ! <http://ontoaccess.org>